## SAP ABAP table T75APGET {Posted requisitions}

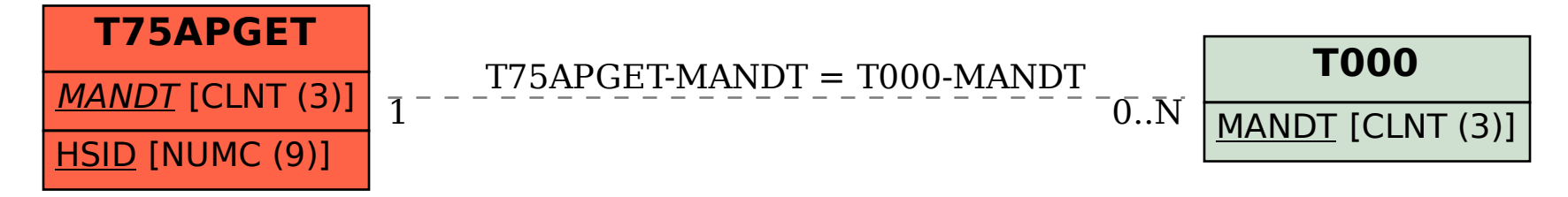